## CS15-319 / 15-619 Cloud Computing

#### Recitation 7 October 8<sup>th</sup> and 11<sup>th</sup>, 2013

#### Announcements

- Encounter a general bug:
	- Post on Piazza
- Encounter a grading bug: – Post Privately on Piazza
- Don't ask if my answer is correct
- Don't post code on Piazza
- Search before posting
- Post feedback on OLI

# Project 2 Reflections

- Read project description more than once
- Think about workflow
- Look up API references
	- Not that clear
	- Suggestions:
		- Read overview first, then details
		- Use samples to go over simple APIs
		- Use Internet

## Piazza Questions

- Socket & Timeout Error on Autoscaling ([@509](https://piazza.com/class/hjju766ub905i?cid=509) [@552\)](https://piazza.com/class/hjju766ub905i?cid=552)
	- Due to the large amount of concurrent connections
	- Make instances in the same zone
	- Try different zones
- \$HOME/.bashrc
	- Executed every time when initializing a bash session
	- Manually run:

"source \$HOME/.bashrc" or ". \$HOME/.bashrc"

# Project 3

- Files vs. Databases – File vs. Database
- Vertical Scaling in Databases
	- Vertical Scaling
- Horizontal Scaling in Databases
	- Horizontal Scaling
- Working with NoSQL: DynamoDB / Hbase
	- Amazon DynamoDB
	- DynamoDB vs. HBase

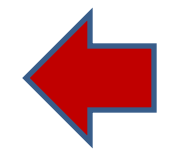

## Available Modules

- UNIT 3: Virtualizing Resources for the Cloud
	- Module 6: Introduction and Motivation
	- Module 7: Virtualization
	- Module 8: Resource Virtualization CPU
	- Module 9: Resource Virtualization Memory
	- Module 10: Resource Virtualization I/O
	- Module 11: Case Study
	- Quiz 3: Virtualizing Resources for the Cloud

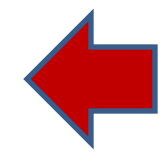

## Upcoming Deadlines

• Project 3:

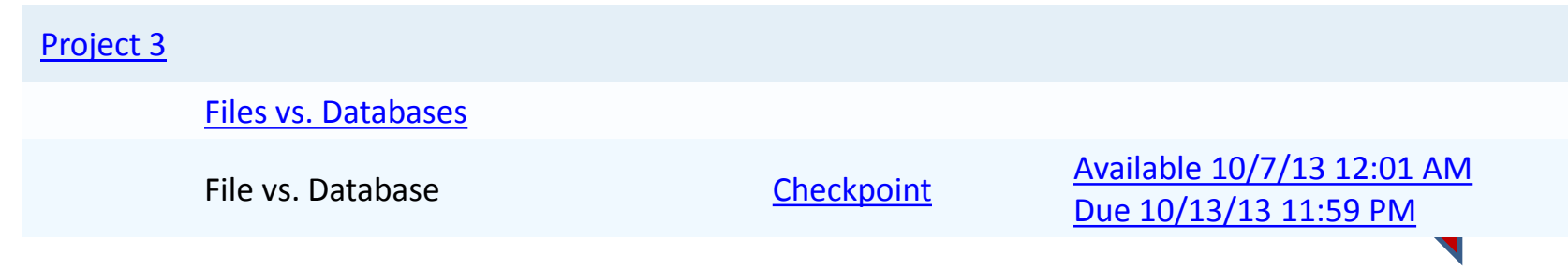

• Unit 3:

[UNIT](https://oli.cmu.edu/jcourse/webui/syllabus/module.do?context=bb7d392380020ca6015722472d3db468) [3: Virtualizing Resources for the Cloud](https://oli.cmu.edu/jcourse/webui/syllabus/module.do?context=bb7d392380020ca6015722472d3db468) [Module](https://oli.cmu.edu/jcourse/webui/syllabus/module.do?context=bb7d392380020ca6015722472d3db468) [6: Introduction and Motivation](https://oli.cmu.edu/jcourse/webui/syllabus/module.do?context=bb7d392380020ca6015722472d3db468) [Module](https://oli.cmu.edu/jcourse/webui/syllabus/module.do?context=bb7d394e80020ca601f9f5e0459a8f80) [7: Virtualization](https://oli.cmu.edu/jcourse/webui/syllabus/module.do?context=bb7d394e80020ca601f9f5e0459a8f80) [Module](https://oli.cmu.edu/jcourse/webui/syllabus/module.do?context=bb7d396c80020ca600aedf28e90e3efb) [8: Resource Virtualization -](https://oli.cmu.edu/jcourse/webui/syllabus/module.do?context=bb7d396c80020ca600aedf28e90e3efb) [CPU](https://oli.cmu.edu/jcourse/webui/syllabus/module.do?context=bb7d396c80020ca600aedf28e90e3efb) [Module](https://oli.cmu.edu/jcourse/webui/syllabus/module.do?context=bb7d39a080020ca6002b3ee3e653e4d5) [9: Resource Virtualization -](https://oli.cmu.edu/jcourse/webui/syllabus/module.do?context=bb7d39a080020ca6002b3ee3e653e4d5) [Memory](https://oli.cmu.edu/jcourse/webui/syllabus/module.do?context=bb7d39a080020ca6002b3ee3e653e4d5) [Module](https://oli.cmu.edu/jcourse/webui/syllabus/module.do?context=bb7d39c480020ca60006c1885682b3c1) [10: Resource Virtualization](https://oli.cmu.edu/jcourse/webui/syllabus/module.do?context=bb7d39c480020ca60006c1885682b3c1) [–](https://oli.cmu.edu/jcourse/webui/syllabus/module.do?context=bb7d39c480020ca60006c1885682b3c1) [I/O](https://oli.cmu.edu/jcourse/webui/syllabus/module.do?context=bb7d39c480020ca60006c1885682b3c1) [Module](https://oli.cmu.edu/jcourse/webui/syllabus/module.do?context=bb7d39e080020ca601ffc0d59d7a17bf) [11: Case Study](https://oli.cmu.edu/jcourse/webui/syllabus/module.do?context=bb7d39e080020ca601ffc0d59d7a17bf)

> Quiz 3: Virtualizing Resources for the Cloud

Due on Thursday! Pay attention to the time change!

> **Available Now**. Due 10/10/13 11:59PM Pittsburgh

## Upcoming Deadlines

- Quiz 3 Due THIS WEEK!
	- Thursday 10/10/2013 11:59PM Pittsburgh
	- Late submissions are NOT accepted
- Timed
	- 180min once started
	- Remember to click SUBMIT before deadline

## Demo Outline

- Overview to Project 3
- Simple demo to use MySQL
	- Connect
	- Import table
	- Sample query